AutoCAD Crack Download (Final 2022)

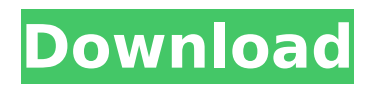

# **AutoCAD Crack With License Key (Final 2022)**

AutoCAD Type an AutoCAD project name (with or without a title), or select "New," and then click OK to begin. After creating an AutoCAD project, you need to create an AutoCAD drawing or drawing template. To do this, select the "Open or create a drawing" tab. If you want to open a new drawing, select "New" from the pull-down menu. You can open a drawing template, and then draw the design in the drawing template. A drawing template is a predesigned drawing that includes dimensions, objects, and text. To create a new drawing from a drawing template, select "From Template" from the pull-down menu and follow the prompts. In this example, we're creating a new drawing template from the "Guide To Workflow Templates." To work on a new drawing, do one of the following: Click the down arrow next to the "New" pulldown menu. Select the "New Drawing" option to create a new drawing, or select the "Open…" option to open a new drawing from the drawing template. Click the "New Drawing" button to create a new drawing. In this example, we're creating a new drawing from the "Guide To Workflow Templates." Select the "Template" tab and click the "New Drawing" button. Select a predesigned drawing template. In this example, we're creating a new drawing from the "Guide To Workflow Templates." Select the "File" tab. Select "Open" to open a predesigned drawing template, or select "Save" to save the template to the current drawing template location. In this example, we're creating a new drawing from the "Guide To Workflow Templates." An AutoCAD drawing is a container for drawing objects. AutoCAD makes it easy for you to draw different kinds of objects and documents. In this guide, we'll learn how to create and modify drawing objects. Click the "Drawing" tab. On this tab, you can view the layers of the drawing, and use the drawing ruler to zoom and pan around the drawing canvas. The drop-down menu on the left allows

### **AutoCAD Crack Download For PC**

see also Autodesk Sketchbook Pro External links Autodesk ConceptDraw C++ editor for AutoCAD Cracked Version Autodesk 3DS Max C++ editor for Autodesk 3DS Max Autodesk Inventor C++ editor for Autodesk Inventor Autodesk 3D Studio Max C++ editor for Autodesk 3D Studio Max Autodesk Maya C++ editor for Autodesk Maya References ca3bfb1094

### **AutoCAD Crack License Code & Keygen**

Select "Language Settings" tab, after installation finishes select "English". Enter a serial key and press "Generate" to generate a new license key. After generation, copy the license key to the clipboard and paste to the "License key" field. Select the directory where you want the license file saved. Choose "Save" to save the license key and install the software. License key works on the trial version: You can use the license key only on the trial version of Autocad. Cyclosporin A potentiates antifungal activity of amphotericin B against yeast strains sensitive and resistant to itraconazole in vivo. The effect of cyclosporin A (CsA) on the antifungal activity of amphotericin B (AmB) was evaluated using eight strains of Candida albicans and C. parapsilosis in vivo. The minimum concentration of CsA required to increase AmB MIC values to one-half of the values observed in absence of CsA was considered the AmB+CsA MIC. AmB and AmB+CsA concentrations in serum of neutropenic mice were determined by HPLC. In vitro AmB and AmB+CsA MICs for the eight yeast strains tested were in the range of 0.25-0.5 microg/ml and 0.25-0.75 microg/ml, respectively. In vivo AmB concentrations in serum were higher than those observed in vitro for each strain, and were similar for AmB and AmB+CsA. CsA concentrations in serum were lower than those observed in vitro for each strain. AmB+CsA MICs were similar to those of AmB for all the strains evaluated and were 1.25- to 4.0-fold lower than AmB MICs. Addition of CsA increased the AmB MICs in mice for C. parapsilosis isolates only. CsA potentiated AmB action in vivo on yeasts sensitive and resistant to itraconazole. These results suggest that coadministration of AmB and CsA could be a useful strategy to improve antifungal efficacy.Q: Python/Numpy/OpenCV: Cannot unpack a 1d array into a 2d array (OpenCV) I am trying to unpack a

#### **What's New In?**

Drafting Room: New commands for the Drafting Room visualization tool enable you to adjust and manipulate graphics and text, apply edit, freeze, and unfreeze changes. Draw, Fill, and Stroke: Shapes can now be filled, outlined, or filled with a gradient that changes color along the path. (video: 1:22 min.) Edit and Repair: Faster and easier ways to adjust color, line width, and style. Add text and an image to a shape to create a new one. (video: 1:15 min.) Scatter/Gather: Gather options in groups of nodes for enhanced performance in small, complex drawings. (video: 1:15 min.) Point to Set: Easily position objects that have been created with the "Point to Set" command. (video: 1:22 min.) Move and Rotate: "Snap to" and "Snap to pattern" options are now available in Object Snap, allowing you to snap to more types of geometry. For example, you can now snap to paths, coordinates, and text. (video: 1:13 min.) The Push/Pull tool is much faster. Drag and drop points to create a polyline. (video: 1:13 min.) Edit and Repair: Transform and distort shapes using different tools. (video: 1:16 min.) The boundary snap tool now snaps to multiple snap points. (video: 1:16 min.) Fusion 360: The latest release of the free Fusion 360 design app is available. (video: 1:16 min.) Drafting Room: Create and edit animation sequences using the animation tool. (video: 1:14 min.) Create diagrams for your presentations and videos. Use automated shapes and diagrams, interactive pens, and rich text to add notes and provide context. Drawing Tools: Drawing objects on top of existing ones is much faster. (video: 1:13 min.) The

Pen Pressure tool is now available on the top toolbar. Lock and Unlock: Select objects on a 2D or 3D sheet, and the selection can be locked with the shift key. Drafting Room: Select the current shape, tool, or active selection on another sheet, and

## **System Requirements:**

Minimum Requirements: Core 2 Duo processor 1GB RAM 800 x 600 resolution HDD 1.7GB or more Recommended Requirements: Core 2 Quad processor 2GB RAM 1GB Graphics Memory 1.3GB Graphics RAM OS : Windows 7 x32/x64 : Windows 7 x32/x64 Other Requirements: Hard Disk Space (for installation and patches): 600MB Step 1:

Related links:

<https://techstoserve.com/wp-content/uploads/2022/07/AutoCAD-28.pdf> <https://postlistinn.is/autocad-crack-download-win-mac-2022> <http://coopdespensasolidaria.com/?p=21784> <http://yourtripboy.com/?p=15738> <http://yogaapaia.it/archives/63872> <https://www.raven-guard.info/autocad-2020-23-1-crack-serial-key-x64-2/> <https://sumakart.com/wp-content/uploads/2022/07/AutoCAD-6.pdf> [https://socks-dicarlo.com/wp](https://socks-dicarlo.com/wp-content/uploads/2022/07/AutoCAD_Free_License_Key_Free_Updated2022.pdf)[content/uploads/2022/07/AutoCAD\\_Free\\_License\\_Key\\_Free\\_Updated2022.pdf](https://socks-dicarlo.com/wp-content/uploads/2022/07/AutoCAD_Free_License_Key_Free_Updated2022.pdf) <https://aandeconference.org/wp-content/uploads/2022/07/AutoCAD-17.pdf> <https://www.chemfreecarpetcleaning.com/autocad-20-0-crack-download-for-windows/> <https://jobdahanday.com/autocad-24-2-crack-free-latest/> <http://jwbotanicals.com/autocad-2021-24-0-crack-pc-windows/> <https://rabota-ya.ru/wp-content/uploads/2022/07/autocad-37.pdf> <https://kramart.com/autocad-download-win-mac-april-2022-2/> <https://trikonbd.com/autocad-20-1-crack-free-x64-2022-latest/> <https://dornwell.pl/wp-content/uploads/2022/07/AutoCAD-38.pdf> <https://arteshantalnails.com/2022/07/23/autocad-crack-win-mac-5/> <https://rodillosciclismo.com/noticias/autocad-crack-free-mac-win-3/> <https://fgsdharma.org/autocad-2023-24-2-crack-license-keygen-latest-2022/> <http://saddlebrand.com/?p=66194>